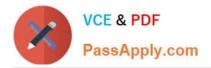

# C1000-026<sup>Q&As</sup>

IBM Security QRadar SIEM V7.3.2 Fundamental Administration

# Pass IBM C1000-026 Exam with 100% Guarantee

Free Download Real Questions & Answers **PDF** and **VCE** file from:

https://www.passapply.com/c1000-026.html

100% Passing Guarantee 100% Money Back Assurance

Following Questions and Answers are all new published by IBM Official Exam Center

Instant Download After Purchase

100% Money Back Guarantee

😳 365 Days Free Update

800,000+ Satisfied Customers

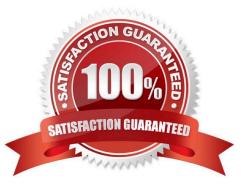

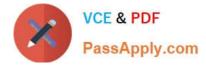

## **QUESTION 1**

- An administrator is seeing the following system notification:
- 38750057 A protocol source configuration may be stopping events from being collected.
- What is a valid user action to this issue?
- A. Re-install the QRadar Console
- B. Review the /var/log/qradar.log file for more information
- C. Restart the QRadar Console
- D. Review the /var/log/error.log file for more information

```
Correct Answer: D
```

Reference: https://www.ibm.com/support/knowledgecenter/en/SS42VS\_7.3.0/ com.ibm.qradar.doc/38750057.html

# **QUESTION 2**

A QRadar upgrade is planned and a maintenance window is scheduled. The administrator must stage the FIXPACK from IBM Fix Central.

Which QRadar FIXPACK file type must the administrator download?

A. RPM

- B. IMG
- C. SFS
- D. XFS

Correct Answer: C

Reference: https://www-945.ibm.com/support/fixcentral/swg/selectFixes?parent=IBM% 20Securityandproduct=ibm/Other+software/IBM+QRadar+Network +Insightsandrelease=7.3.0andplatform=Linuxandfunction=all

#### **QUESTION 3**

An administrator enabled the base license of QRadar Vulnerability Manager.

How many assets can be scanned using this license?

A. up to 128

B. up to 256

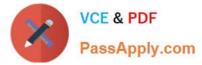

- C. up to 100
- D. up to 512
- Correct Answer: B

Reference: https://www.ibm.com/support/knowledgecenter/en/SS42VS\_7.3.2/com.ibm.qradar.doc/ c\_qvm\_deploy.html

## **QUESTION 4**

An administrator has been asked to configure a new QRadar console high availability (HA) deployment. Both the primary and secondary consoles have been installed with the QRadar software.

What should the administrator do to complete the HA configuration?

- A. Add the secondary console to the deployment, and then create the HA host.
- B. Reinstall the QRadar software on the secondary console using an "HA Recovery Setup".
- C. Select "Secondary Host" on the wizard when adding the secondary host to the deployment.
- D. Create the HA host to add the secondary console to the deployment.

Correct Answer: A

Reference: https://www.ibm.com/support/knowledgecenter/SS42VS\_7.3.1/com.ibm.qradar.doc/ b\_qradar\_ha\_guide.pdf

# **QUESTION 5**

A QRadar user reported the following notification:

38750099 - The accumulator was unable to aggregate all events/flows for this interval

When does this message appear?

- A. When the aggregate data view configuration that is in memory is unable to write data to the database
- B. When the system is unable to accumulate data aggregations within 60 seconds
- C. When aggregated data views are disabled
- D. When search results is unable to return over 200 unique objects

#### Correct Answer: B

Reference: https://www.ibm.com/support/knowledgecenter/SSKMKU/com.ibm.qradar.doc/38750099.html

Latest C1000-026 Dumps C1000-026 PDF Dumps C1000-026 Exam Questions